## **Individuel - solo**

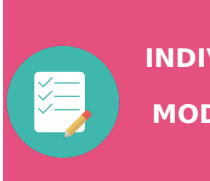

**INDIVIDUEL - MODE SOLO**

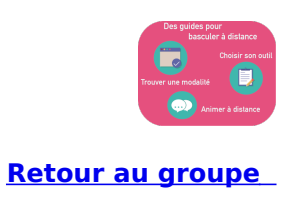

Ce mode vise à faire vivre une activité individuelle en asynchrone uniquement. L'activité se fait avec Claroline en asynchrone, elle s'étale sur plusieurs séances.

## **CLAROLINE - Fonctionnalités utiles pour une activité Individuelle en mode SOLO :**

- **[Organiser](https://clarolineconnect.univ-lyon1.fr/resource/open/text/2207901) ses contenus avec l'outil Cours**
- **Permettre le dépôt individuel avec le [Collecticiel](https://clarolineconnect.univ-lyon1.fr/resource/open/icap_wiki/3157420#/)**
- **Proposer un [questionnaire](https://clarolineconnect.univ-lyon1.fr/resource/open/text/2418534) pour se réguler**
- **[Organiser](https://clarolineconnect.univ-lyon1.fr/resource/open/text/2207933) un forum**

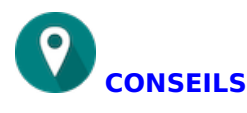

- Proposez leur un document-cadre pour la production finale
- Le forum vous permet de réguler, de relancer, de faire des points d'étapes, de faire des bilans

## **REMARQUES**

Gestion du temps de l'activité : **++**

Facilité d'accès à l'information pour l'étudiant (hors dysfonctionnement technique) : **++++**

Interaction entre étudiants : **++**

Préparation supplémentaire : **+++**

Maintien de la ["dynamique"](https://clarolineconnect.univ-lyon1.fr/resource/open/text/2512760) du groupe : **+++ (voir l'activité du formateur pour le maintien de la dynamique à distance)**